### **JLab "SciPhi-XVI" KNL Cluster**

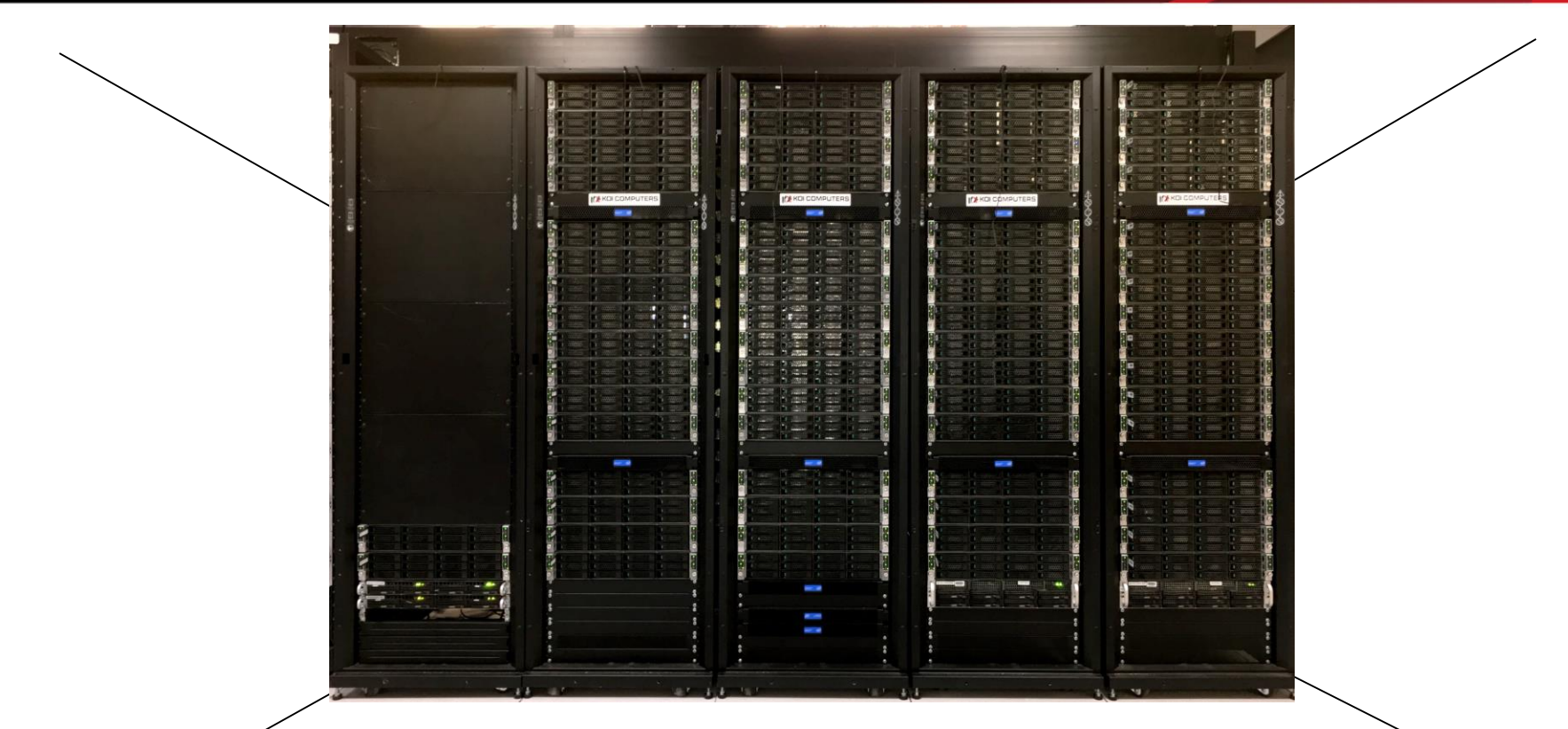

Thomas Jefferson National Accelerator Facility

Sandy Philpott JLab High Performance Computing https://lqcd.jlab.org **HEPiX Wigner April 26, 2017**

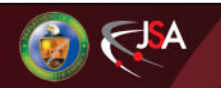

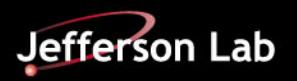

## *Recall from last talk…*

The USQCD project's FY16 procurement was installed at JLab in August: 3 racks of 64 7230 KNL nodes, ~ \$ 1M, 49TF USQCD benchmarks

In FY17 (October 3), exercised the upgrade option in the award, for a 4<sup>th</sup> rack,  $\sim$  \$ 0.25M, installed late October

#### Competitive procurement…

- Intel Xeon Phi / Knights Landing
- NVIDIA Pascal GPU, CUDA
- Intel Broadwell CPU server

#### Consideration factors

- hardware availability timeline
- high speed network 100 Gbps price/performance; Omni-Path or Infiniband
- available configurations
- **reflective benchmarks of USQCD codes**

Strategy: optimize portfolio of machines to get the most science on the portfolio of applications

**KNL proposals achieved highest aggregate score on all performance metrics and sub-metrics**

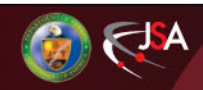

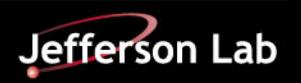

# *Updates since Fall16 HEPiX*

#### 4th rack of 64 nodes installed, total of 264 nodes

– and more temp location power circuits

#### **Top500 #397! Green500 #10!**

- Relocation into Hot Aisle Containment System in December
- MCDRAM flat/cache reboots (sometimes hangs?!)
	- daemon to switch not yet automated…
- Multi-node job insight
	- Reboot/power cycle between every job?
	- That's hard on the disks …
- Early-ship KNL silicon … 26 nodes have been replaced
- User benchmarks ... are sometimes hard to get ...
- Testbed into production July 1 for project year start
	- CentOS 7.3, Xppsl 1.5.1, Lustre 2.9 client, OPA 10.3
	- New production BIOS soon: F01.02.0049 ... after processor screenings

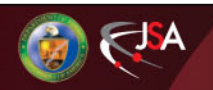

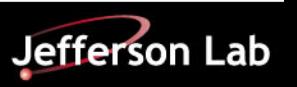

## Top500 #397!

#### SciPhi XVI - KOI Cluster, Intel Xeon Phi 7230 64C 1.3GHz, Intel Omni-Path

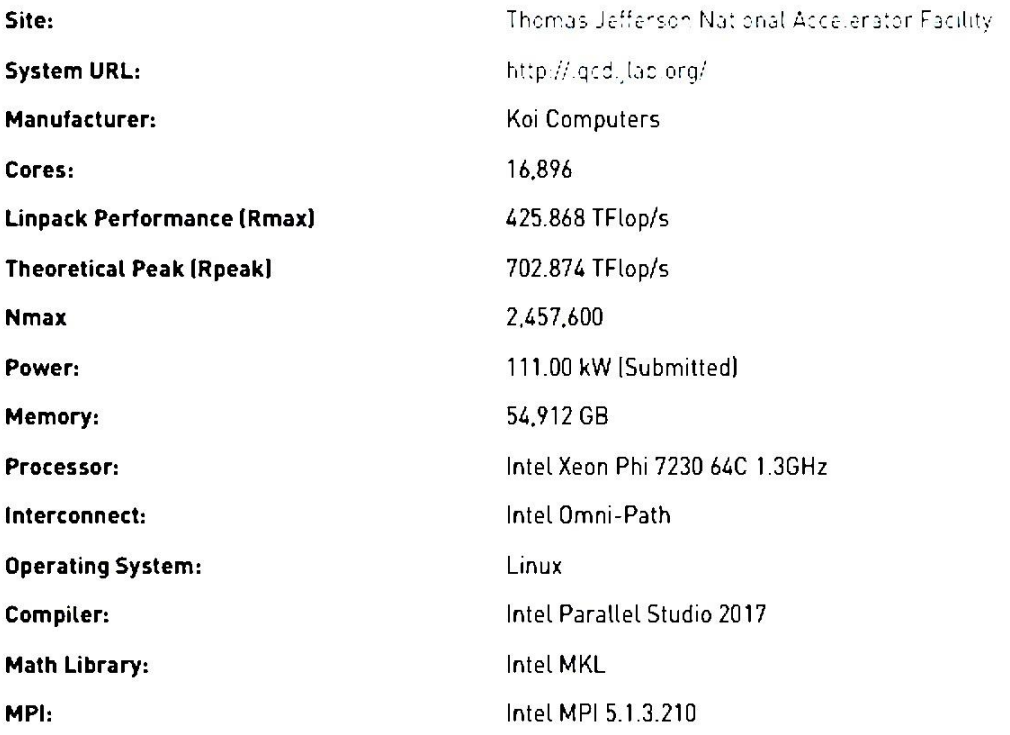

RANKING

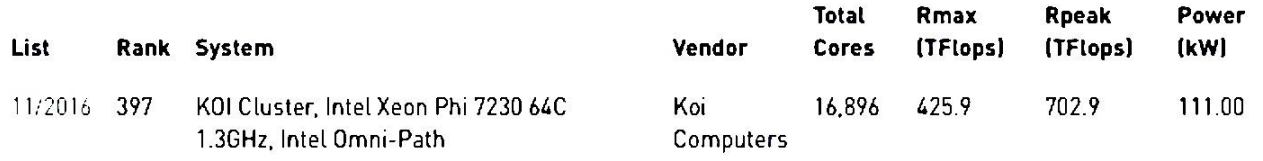

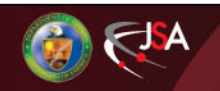

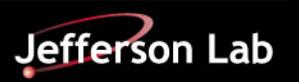

## **Green500 #10!**

#### Green500 List for November 2016

Listed below are the November 2016 The Green500's energy-efficient supercomputers ranked from 1 to 10.

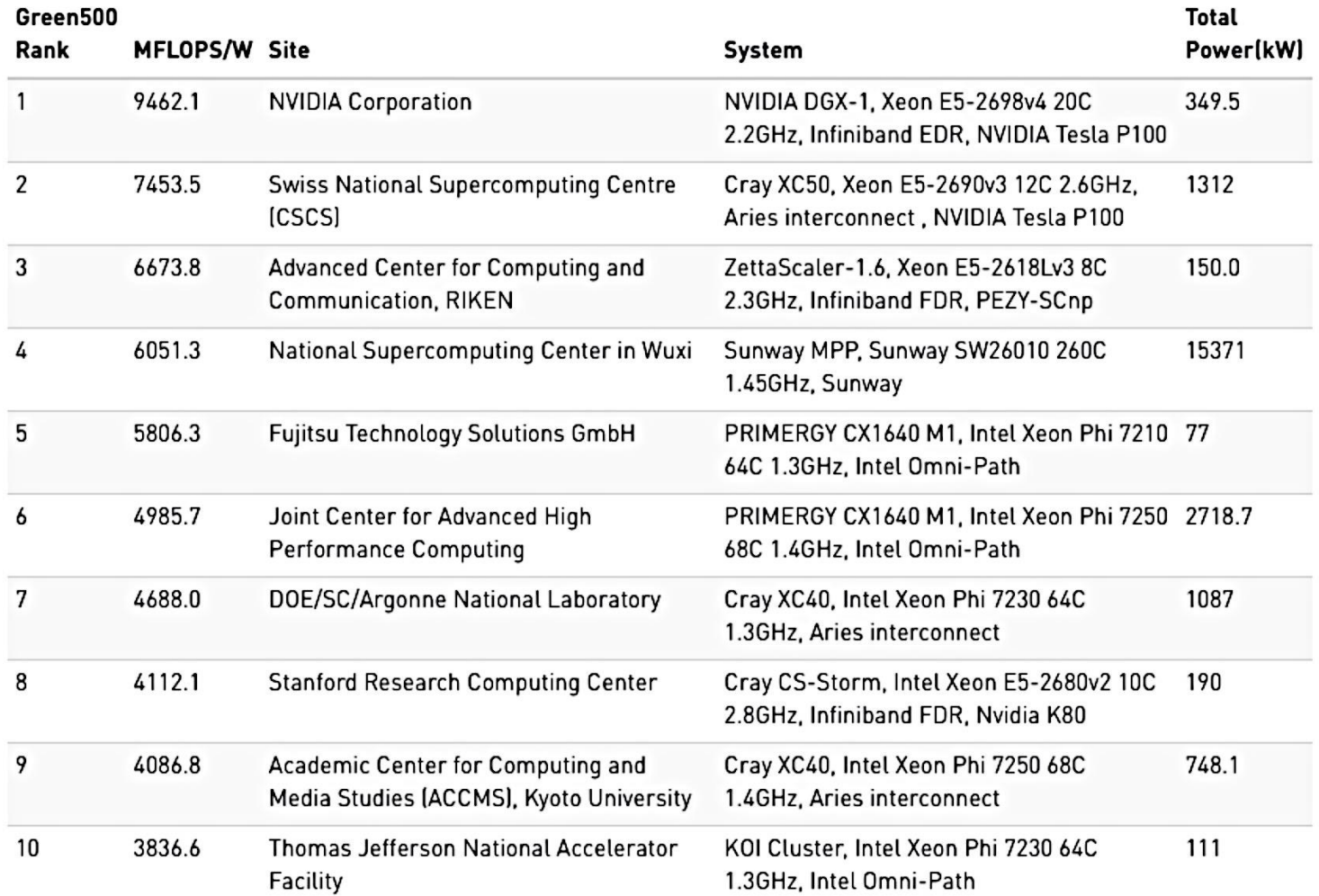

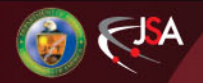

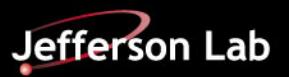

### *KNL Cluster Hardware*

264 Intel Xeon Phi 7230

64 cores, 1.3GHz, 256 threads, 192GB RAM, 16GB MCDRAM 1 TB Seagate disk Intel Omni-Path 100gbps

Total: 16,896 cores, >50 TB memory

Server Board:

Intel S7200AP BIOS: S72C610.86B.01.01.0190.080520162104 (08/05/2016)

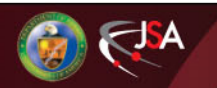

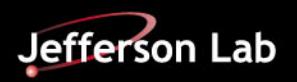

## *KNL Cluster Software*

#### CentOS 7.2:

3.10.0-327.22.2.el7.xppsl\_1.4.1.3272.x86\_64

#### openMPI:

- openmpi-1.10.0-10.el7.x86\_64
- openmpi\_intel\_hfi-1.10.2-8.x86\_64
- openmpi\_gcc-1.10.2-8.x86\_64
- openmpi\_gcc\_hfi-1.10.2-8.x86\_64
- openmpi\_pgi\_hfi-1.10.2-8.x86\_64

#### Mvapich2

- mvapich2\_gcc\_hfi-2.1-4.x86\_64
- mvapich2\_pgi\_hfi-2.1-4.x86\_64
- mvapich2 intel hfi-2.1-4.x86 64
- mvapich2\_gcc-2.1-4.x86\_64

#### Intel Parallel Studio

- parallel\_studio\_xe\_2016.3.067
- parallel\_studio\_xe\_2017

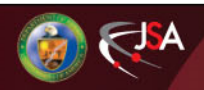

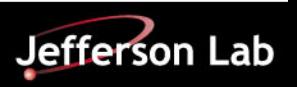

# *Memory options*

Changing nodes with reboot to update BIOS to set MCDRAM to Flat or Cache mode per user job tag…

latest version of syscfg

(hwloc\_dump\_hwdata showed different settings?!) works … but nodes would often randomly hang during the process, remaining down until a required a power cycle ... Turns out, Intel requires a CPU reset (IPMI "power cycle") anyway to guarantee the memory setting

New solution in the works ...

Update the BIOS, check the chip set; if "old" – update ...

But this takes several hours of manual intervention on each node! Final arrangements await ...

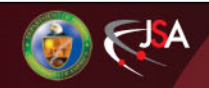

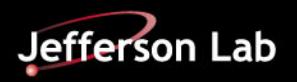

## *Omni-Path*

Spine : 4 64 port switches; Leaf switch uplinks in bundles of 6,6,4 for 256 nodes, 2 core switches consumed, 3<sup>rd</sup> support s 4 links to the file system plus 8 additional nodes with a little room to spare

32 nodes connect to a 48 port leaf switch

- nominally 2:1 oversubscribed, but effectively full bandwidth per node

Need more than a single core to drive OPA to full bandwidth

/dev/hfi1 driver – use the correct one, or hfi\_userinit: PSM2 and driver version mismatch Driver initialization failure on /dev/hfi1 (err=23) [3] MPI startup(): tmi fabric is not available and fallback fabric is not enabled

Managed OPA switch subnet manager stopped running several times; recommended for <100 nodes

so, installed subnet manager on 2 hosts

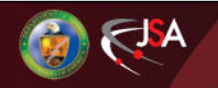

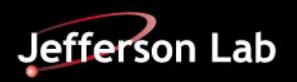

#### Scientific Computing Network Fabrics

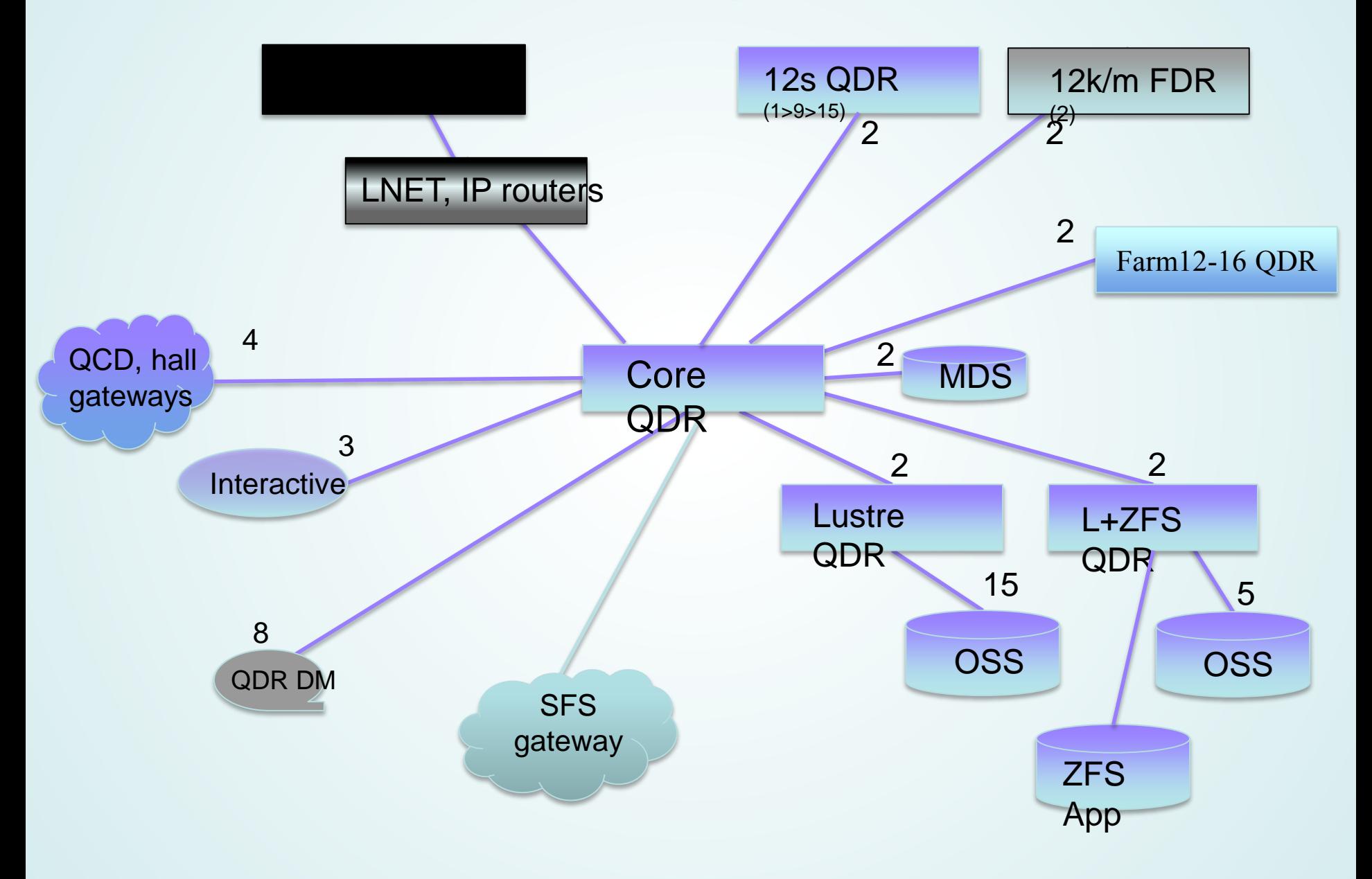

## *OPA to IB File Systems*

Omni-Path 16p nodes need to reach Lustre and NFS file services on the Infiniband QDR fabric…

**Lustre**: /cache, /volatile Use 4 LNet routers between OPA and IB

**NFS** : /home, /dist, /work Use 2 JLab hosts with IB and OPA connections, with IP routing

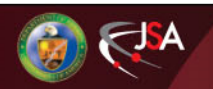

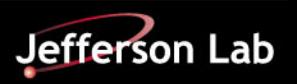

# *Still To Do…*

- Benchmark users' USQCD codes relative to conventional cores
	- Currently assuming 3 Jpsi core hour, the reference for USQCD
- Bin nodes into fast/medium/slow, with 80% in medium, so jobs land on consistently performant nodes (we've seen >10% spread) ?
- Automate cache/flat memory reboots based on job demands – PBS/Torque/Maui
- Testbed into production by end of June, software and BIOS updates
- Investigate Zonesort kernel module, Intel Cluster Checker tool
- Continue to share experiences with other KNL sites

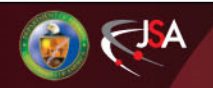

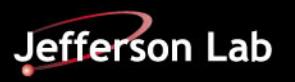

## *Fall16 HEPiX HPC BOF*

To share experiences between large sites and smaller sites

- Procurements
- Allocations
- Benchmarks
- Software
- Porting
- Lessons learned

Follow-on meetings as attendance permits …

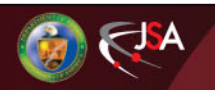

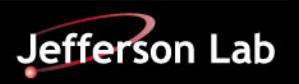